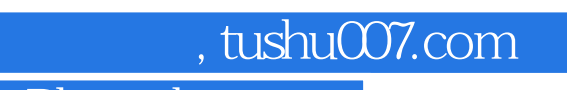

# << ! Photoshop >

 $<<$  ! Photoshop  $>>$ 

- 13 ISBN 9787538158052
- 10 ISBN 7538158057

出版时间:2009-6

页数:112

extended by PDF and the PDF

http://www.tushu007.com

### , tushu007.com

## $<<$  ! Photoshop  $>$

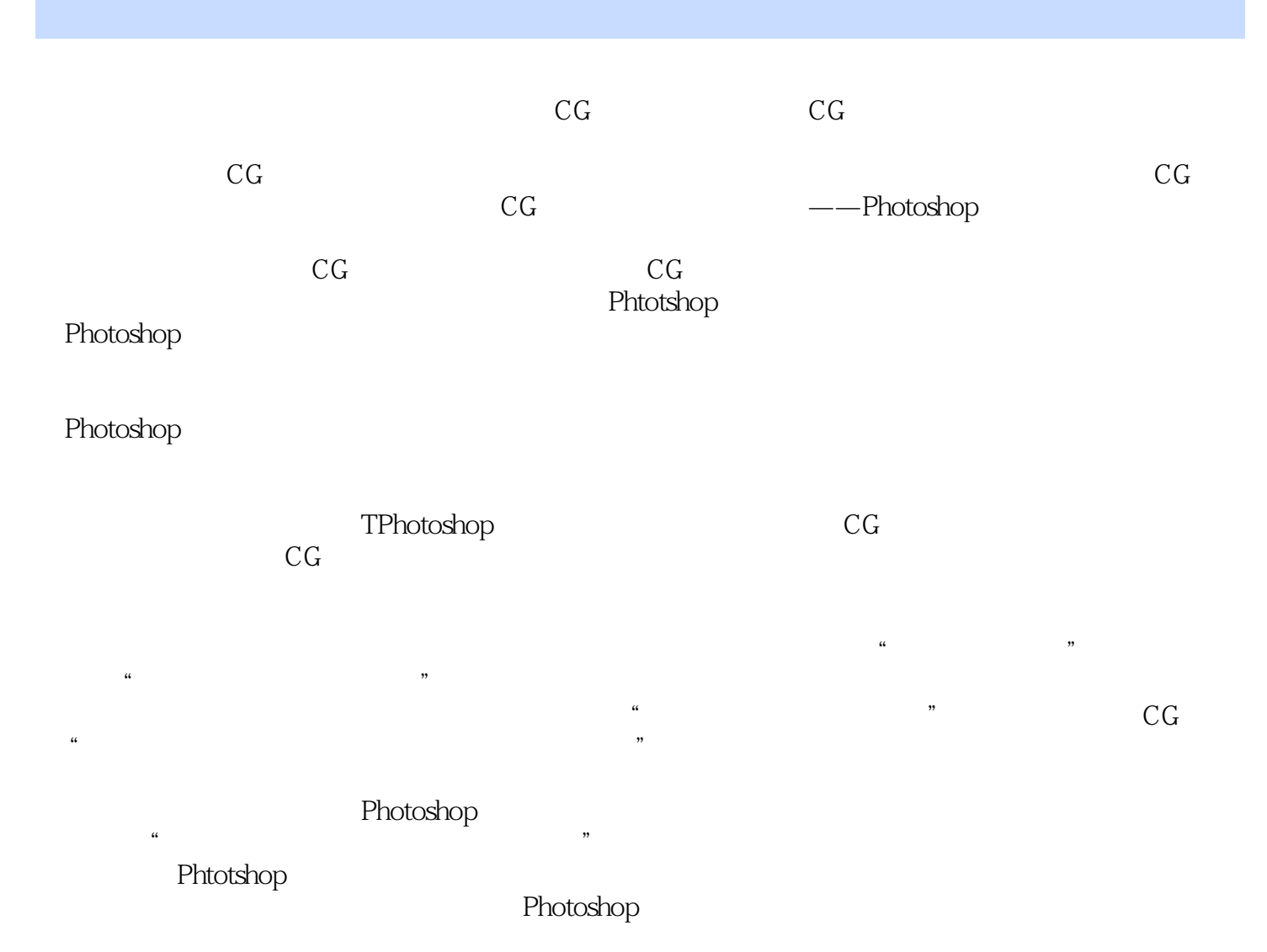

#### Photoshop

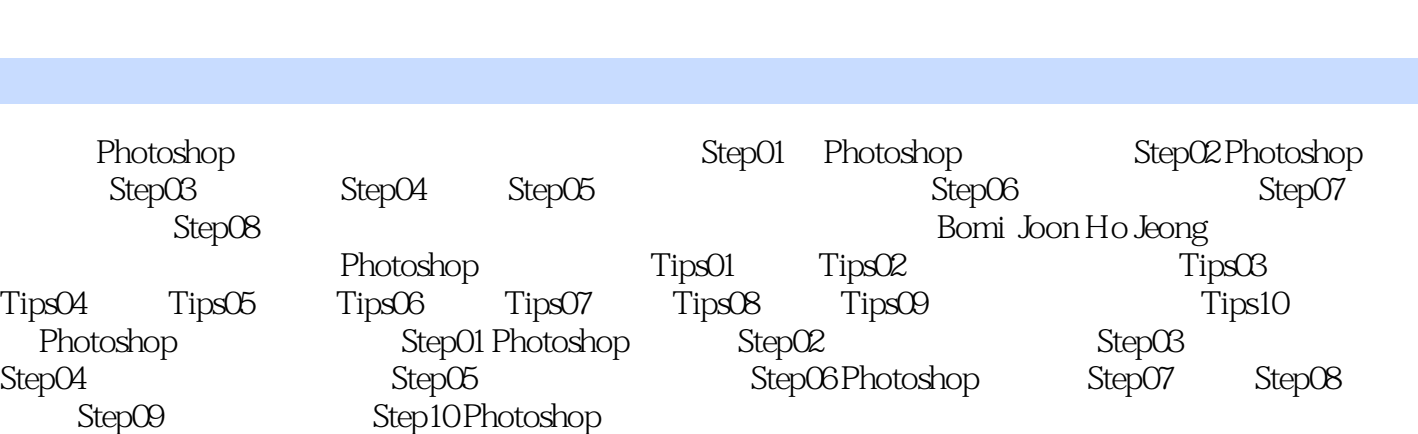

 $<<$  ! Photoshop >

书籍目录

, tushu007.com

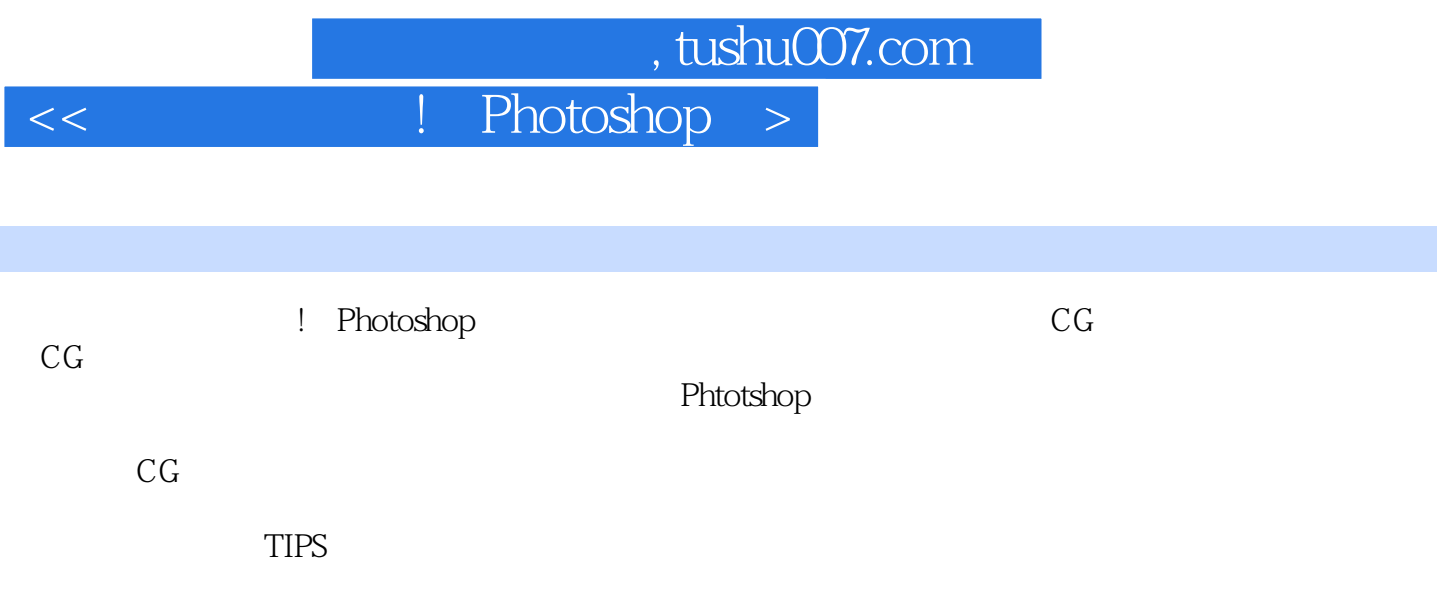

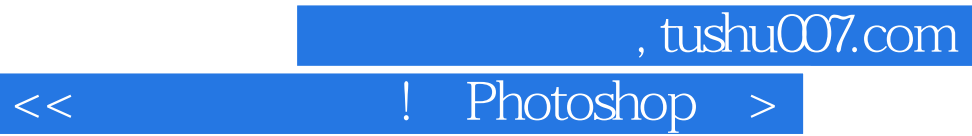

本站所提供下载的PDF图书仅提供预览和简介,请支持正版图书。

更多资源请访问:http://www.tushu007.com